# Wyczyść formularz do chronicz do Zapisz do Chronicz Drukuj

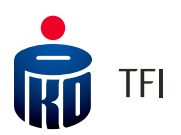

### **OŚWIADCZENIE SKŁADANIA ZLECEŃ INTERNETOWYCH**

### **Uczestnik indywidualny**

Dane Uczestnika indywidualnego

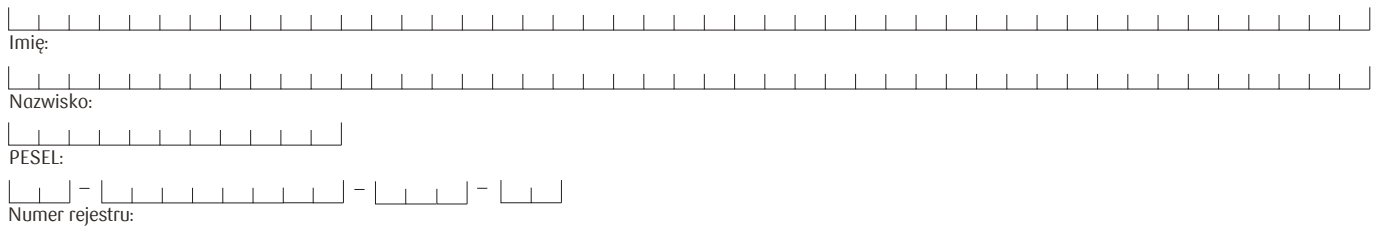

## **Uczestnik - osoba prawna**

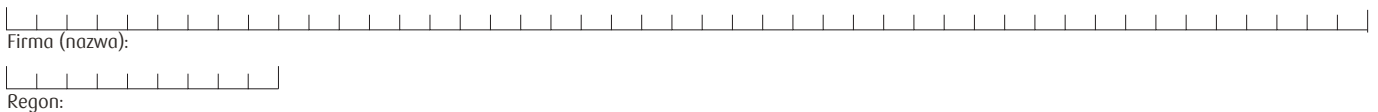

Dane pełnomocnika / reprezentanta upoważnionego do działania na Rejestrze

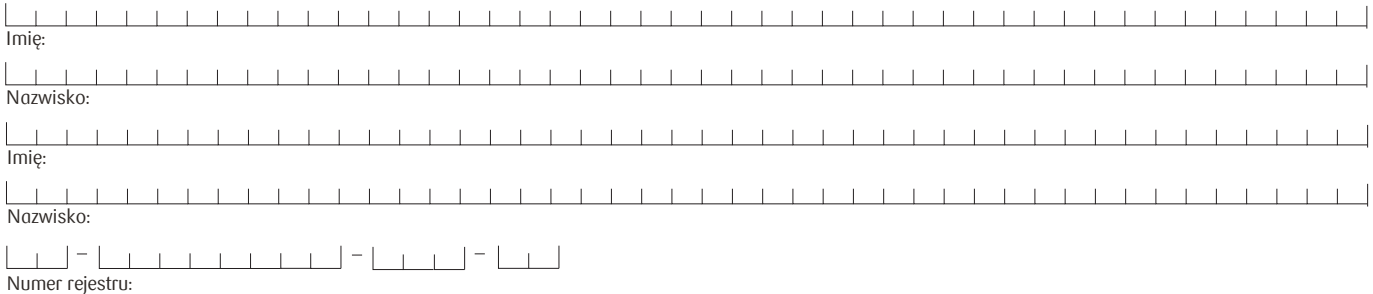

Proszę zaznaczyć właściwe:

#### **Aktywacja hasła numerycznego PIN**

Wyrażam wolę składania zleceń internetowych i proszę o uaktywnienie posiadanego przeze mnie Hasła numerycznego (PIN) także do zleceń internetowych \*

#### **Nadanie nowego hasła numerycznego PIN**

Wyrażam wolę składania zleceń internetowych, proszę o przyznanie nowego PIN oraz uaktywnienie tego PIN do zleceń internetowych. Jestem poinformowany, że nowy numer PIN będzie służył do identyfikacji mnie jako uczestnika funduszy nie tylko przy zleceniach internetowych ale też przy zleceniach telefonicznych oraz przy sprawdzaniu stanu rejestru \* \*

#### **Oświadczenie**

Niniejszym, osoba podpisująca się oświadcza, że zapoznała się z "Zasadami składania zleceń za pośrednictwem Systemu IAT FI" oraz wyraża zgodę na składanie zleceń internetowych na zasadach określonych w "Zasadach składania zleceń za pośrednictwem Systemu IAT FI"

podpis Uczestnika/ reprezentantów osoby prawnej

\* Z uwagi na fakt, że ze strony PKO TFI nie jest wysyłana informacja potwierdzająca aktywację Hasła numerycznego (PIN), po ok. 7 dniach roboczych od wysłania Oświadczenia, prosimy o dokonanie pierwszej próby logowania. Jeżeli próba logowania nie powiedzie się – prosimy o kontakt telefoniczny z Działem Obsługi Klienta pod numerem infolini 0-801 32 32 80.

\* \* Hasło numeryczne (PIN) jest wysyłane listem na adres korespondencyjny przypisany do rejestru. Pierwszą próbę logowania prosimy podjąć po otrzymaniu Hasła numerycznego (PIN).